# **sphinx theme for Go talk style presentation.**

**Apr 14, 2019**

### **Contents**

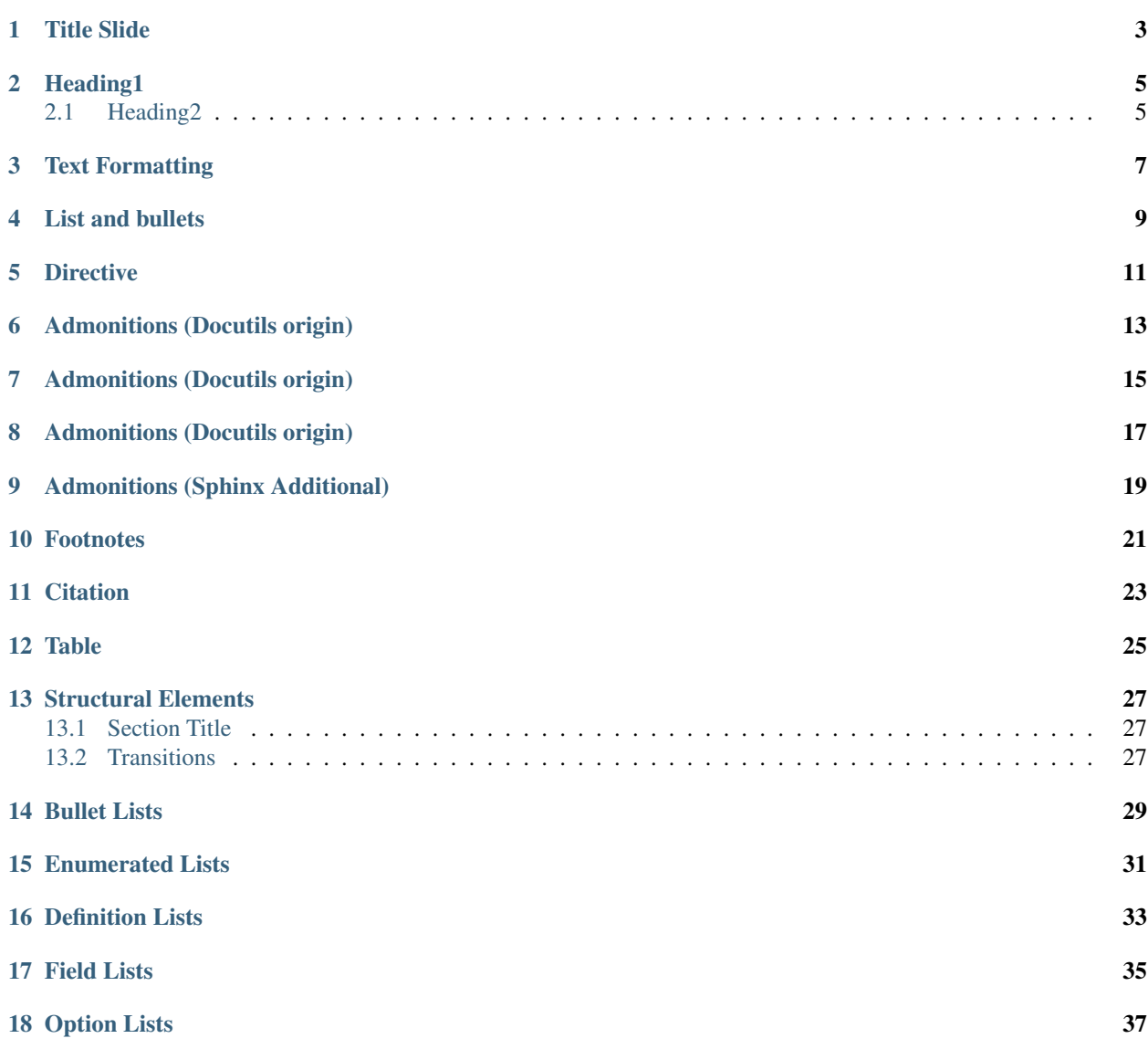

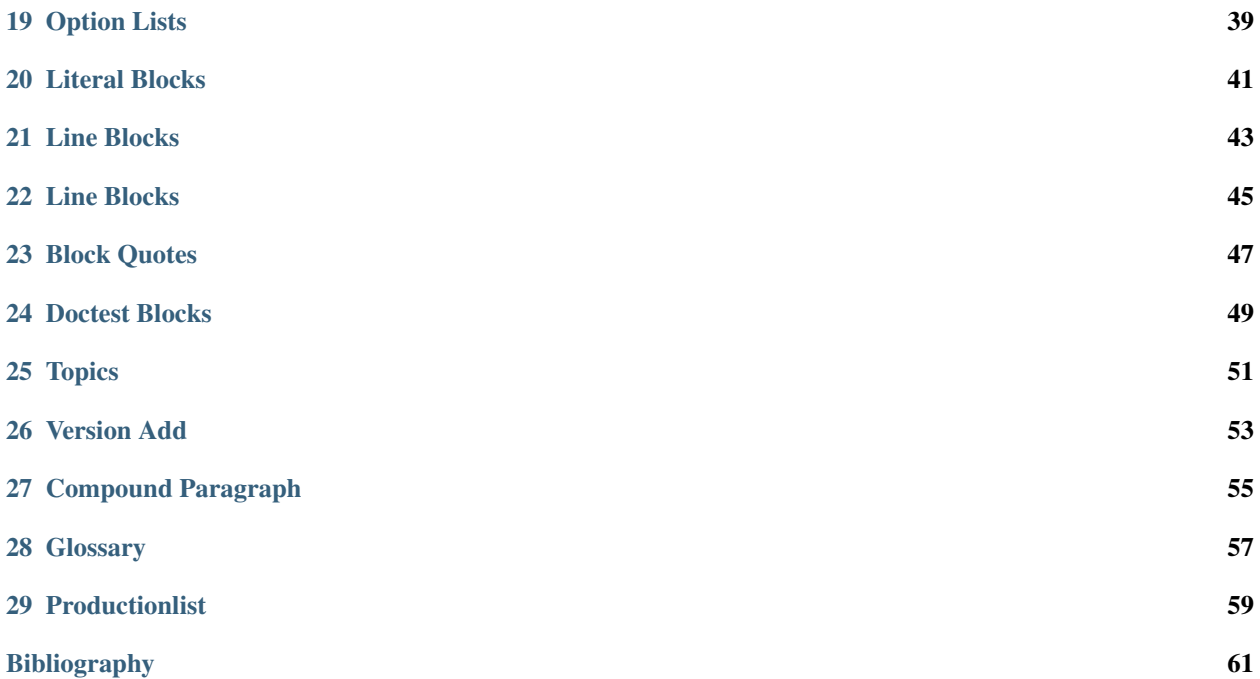

#### tell-k

<https://github.com/tell-k/sphinxjp.themes.gopher>

page 1 Lorem ipsum dolor sit amet, consectetur adipisicing elit, sed do eiusmod tempor incididunt ut labore et dolore magna aliqua.

Title Slide

<span id="page-6-0"></span>page 2 Lorem ipsum dolor sit amet, consectetur adipisicing elit, sed do eiusmod tempor incididunt ut labore et dolore magna aliqua.

### Heading1

<span id="page-8-0"></span>Lorem ipsum dolor sit amet, consectetur adipisicing elit ...

### <span id="page-8-1"></span>**2.1 Heading2**

Lorem ipsum dolor sit amet, consectetur adipisicing elit, ...

#### **2.1.1 Heading3**

Lorem ipsum dolor sit amet, consectetur adipisicing elit, ...

#### **Heading4**

Lorem ipsum dolor sit amet, consectetur adipisicing elit, ...

#### **Heading5**

Lorem ipsum dolor sit amet, consectetur adipisicing elit, ...

page 3 Lorem ipsum dolor sit amet, consectetur adipisicing elit, sed do eiusmod tempor incididunt ut labore et dolore magna aliqua.

### Text Formatting

- <span id="page-10-0"></span> $\bullet$   $\star$ italic $\star$   $\Rightarrow$   $\it{italic}$
- $\star\star$ bold $\star\star$  => bold
- `[python](www.python.org)<www.python.org>`\_ => python
- ``verbatim`` => verbatim

#### List and bullets

- <span id="page-12-0"></span>• This is a bulleted list.
	- Child1
- It has two items, the second item uses two lines. (note the indentation)
- 1. This is a numbered list.
- 1. Child1
- 2. It has two items too.

#### **Directive**

#### <span id="page-14-0"></span>This is a simple example:

Lorem ipsum dolor sit amet, consectetur adipisicing elit, sed do eiusmod tempor incididunt ut labore et dolore magna aliqua. Ut enim ad minim veniam, quis nostrud exercitation ullamco laboris nisi ut aliquip ex ea commodo consequat. Duis aute irure dolor **in** reprehenderit **in** voluptate velit esse cillum dolore eu fugiat nulla pariatur. Excepteur sint occaecat cupidatat non proident, sunt **in** culpa qui officia deserunt mollit anim id est laborum.

#### Admonitions (Docutils origin)

<span id="page-16-0"></span>Danger: This is sample of admonition directive for "Danger". Lorem ipsum dolor sit amet, consectetur adipisicing elit ... Lorem ipsum dolor sit amet, consectetur adipisicing elit ...

Error: This is sample of admonition directive for "Error". Lorem ipsum dolor sit amet, consectetur adipisicing elit ... Lorem ipsum dolor sit amet, consectetur adipisicing elit ...

Warning: This is sample of admonition directive for "Warning". Lorem ipsum dolor sit amet, consectetur adipisicing elit ... Lorem ipsum dolor sit amet, consectetur adipisicing elit ...

Caution: This is sample of admonition directive for "Caution". Lorem ipsum dolor sit amet, consectetur adipisicing elit ... Lorem ipsum dolor sit amet, consectetur adipisicing elit ...

#### Admonitions (Docutils origin)

<span id="page-18-0"></span>Attention: This is sample of admonition directive for "Attention". Lorem ipsum dolor sit amet, consectetur adipisicing elit ... Lorem ipsum dolor sit amet, consectetur adipisicing elit ...

Important: This is sample of admonition directive for "Important". Lorem ipsum dolor sit amet, consectetur adipisicing elit ... Lorem ipsum dolor sit amet, consectetur adipisicing elit ...

Note: This is sample of admonition directive for "Note". Lorem ipsum dolor sit amet, consectetur adipisicing elit ... Lorem ipsum dolor sit amet, consectetur adipisicing elit ...

Hint: This is sample of admonition directive for "Hint". Lorem ipsum dolor sit amet, consectetur adipisicing elit ... Lorem ipsum dolor sit amet, consectetur adipisicing elit ...

Admonitions (Docutils origin)

<span id="page-20-0"></span>Tip: This is sample of admonition directive for "Tip".

### CHAPTER<sup>9</sup>

### Admonitions (Sphinx Additional)

#### <span id="page-22-0"></span>See also:

This is sample of admonition directive for "SeeAlso".

New in version 0.3.1: Here is description of specification which added on that version.

Changed in version 0.8: Here is description of specification which changed on that version.

Deprecated since version 0.8: Here is description of specification which changed on that version.

```
1 >>> from fibo import fib, fib2
2 \rightarrow \rightarrow fib(500)
3 1 1 2 3 5 8 13 21 34 55 89 144 233 377
```
Todo: TODO directive.

#### Footnotes

<span id="page-24-0"></span>I have footnoted a first item<sup>[1](#page-24-1)</sup> and second item<sup>[2](#page-24-2)</sup>. Lorem ipsum dolor sit amet<sup>[3](#page-24-3)</sup>, consectetur adipisicing elit ...

<span id="page-24-1"></span> $1$  My first footnote. My first footnote. My first footnote. My first footnote. My first footnote.

<span id="page-24-2"></span><sup>&</sup>lt;sup>2</sup> My second footnote.

<span id="page-24-3"></span> $3$  A footnote contains body elements, consistently indented by at least  $3$  spaces.

### **Citation**

<span id="page-26-0"></span>Citation references, like [\[CIT2002\]](#page-64-1). Note that citations may get rearranged, e.g., to the bottom of the "page". Citation labels contain alphanumerics, underlines, hyphens and fullstops. Case is not significant. Given a citation like [\[this\]](#page-64-2), one can also refer to it like *this*.

### Table

<span id="page-28-0"></span>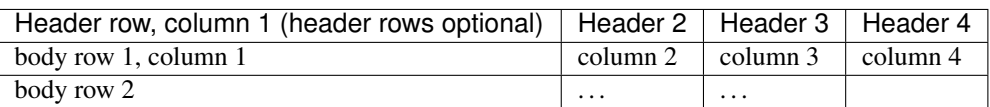

#### Structural Elements

#### <span id="page-30-1"></span><span id="page-30-0"></span>**13.1 Section Title**

That's it, the text just above this line.

### <span id="page-30-2"></span>**13.2 Transitions**

Here's a transition:

It divides the section.

### Bullet Lists

- <span id="page-32-0"></span>• A bullet list
	- Nested bullet list.
	- Nested item 2.
- Item 2.

Paragraph 2 of item 2.

- Nested bullet list.
- Nested item 2.
	- \* Third level.
	- \* Item 2.
- Nested item 3.

#### Enumerated Lists

- <span id="page-34-0"></span>1. List items may also be auto-enumerated.
- 2. List items may also be auto-enumerated.
- 3. List items may also be auto-enumerated.
- 4. List items may also be auto-enumerated.
- 5. List items may also be auto-enumerated.
- 6. List items may also be auto-enumerated.
- 7. List items may also be auto-enumerated.

### Definition Lists

<span id="page-36-0"></span>Term Definition

Term [classifier] Definition paragraph 1. Definition paragraph 2.

Term Definition

Field Lists

- <span id="page-38-0"></span>what Field lists map field names to field bodies, like database records. They are often part of an extension syntax. They are an unambiguous variant of RFC 2822 fields.
- how arg1 arg2 The field marker is a colon, the field name, and a colon.

The field body may contain one or more body elements, indented relative to the field marker.

### Option Lists

<span id="page-40-0"></span>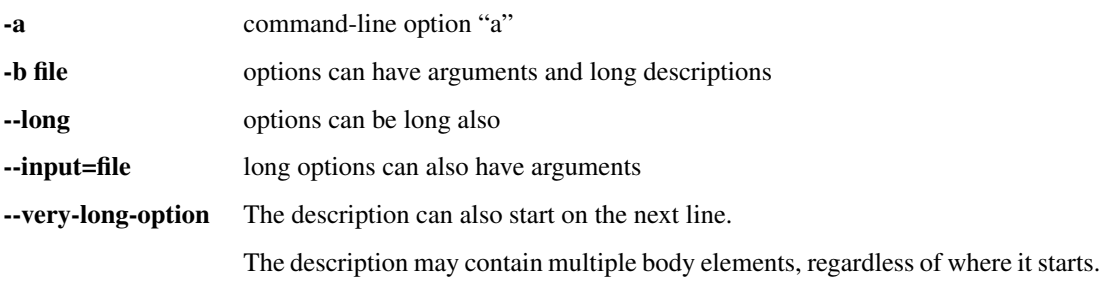

Option Lists

<span id="page-42-0"></span>-x, -y, -z Multiple options are an "option group". -v, --verbose Commonly-seen: short & long options. -1 file, --one=file, --two file Multiple options with arguments. /V DOS/VMS-style options too

Literal Blocks

<span id="page-44-0"></span>Literal blocks are indicated with a double-colon ("::") at the end of the preceding paragraph (over there  $--$ ). They can be indented:

```
if literal_block:
   text = 'is left as-is'
   spaces_and_linebreaks = 'are preserved'
   markup_processing = None
```
Or they can be quoted without indentation:

```
>> Great idea!
>
> Why didn't I think of that?
```
#### Line Blocks

<span id="page-46-0"></span>This is a line block. It ends with a blank line.

Each new line begins with a vertical bar ("I").

Line breaks and initial indents are preserved.

Continuation lines are wrapped portions of long lines; they begin with a space in place of the vertical bar. The left edge of a continuation line need not be aligned with the left edge of the text above it.

This is a second line block.

Blank lines are permitted internally, but they must begin with a "|".

#### Line Blocks

<span id="page-48-0"></span>Take it away, Eric the Orchestra Leader! A one, two, a one two three four

> Half a bee, philosophically, must, *ipso facto*, half not be. But half the bee has got to be, *vis a vis* its entity. D'you see?

But can a bee be said to be or not to be an entire bee, when half the bee is not a bee, due to some ancient injury?

Singing. . .

Block Quotes

<span id="page-50-0"></span>Block quotes consist of indented body elements:

My theory by A. Elk. Brackets Miss, brackets. This theory goes as follows and begins now. All brontosauruses are thin at one end, much much thicker in the middle and then thin again at the far end. That is my theory, it is mine, and belongs to me and I own it, and what it is too.

—Anne Elk (Miss)

Doctest Blocks

<span id="page-52-0"></span>**>>>** print 'Python-specific usage examples; begun with ">>>"' Python-specific usage examples; begun with ">>>" **>>>** print '(cut and pasted from interactive Python sessions)' (cut and pasted from interactive Python sessions)

### **Topics**

#### <span id="page-54-0"></span>Topic Title

This is a topic. Lorem ipsum dolor sit amet, consectetur adipisicing elit, sed do eiusmod tempor incididunt ut labore et dolore magna aliqua. Ut enim ad minim veniam, quis nostrud exercitation ullamco laboris nisi ut aliquip ex ea commodo consequat. Duis aute irure dolor in reprehenderit in voluptate velit esse cillum dolore eu fugiat nulla pariatur. Excepteur sint occaecat cupidatat non proident, sunt in culpa qui officia deserunt mollit anim id est laborum.

#### Version Add

<span id="page-56-0"></span>New in version 2.5: The *spam* parameter.

Changed in version 2.5: The *spam* parameter.

Deprecated since version 2.5: The *spam* parameter.

#### LICENSE AGREEMENT

- A list of
- short items
- that should be
- displayed
- horizontally

### Compound Paragraph

#### <span id="page-58-0"></span>This paragraph contains a literal block:

```
Connecting... OK
Transmitting data... OK
Disconnecting... OK
```
and thus consists of a simple paragraph, a literal block, and another simple paragraph. Nonetheless it is semantically *one* paragraph.

This construct is called a *compound paragraph* and can be produced with the "compound" directive.

### **Glossary**

<span id="page-60-1"></span><span id="page-60-0"></span>environment A structure where information about all documents under the root is saved, and used for crossreferencing. The environment is pickled after the parsing stage, so that successive runs only need to read and parse new and changed documents.

source directory The directory which, including its subdirectories, contains all source files for one Sphinx project.

#### Productionlist

<span id="page-62-0"></span>try\_stmt ::= try1\_stmt | try2\_stmt<br>try1\_stmt ::= "try" ":" suite "try" ":" suite ("except" [expression ["," target]] ":" suite)+ ["else" ":" suite] ["finally" ":" suite] try2\_stmt ::= "try" ":" suite "finally" ":" suite

Bibliography

<span id="page-64-1"></span><span id="page-64-0"></span>[CIT2002] A citation (as often used in journals).

<span id="page-64-2"></span>[this] here.

### Index

### E

environment, [57](#page-60-1)

### S

source directory, [57](#page-60-1)